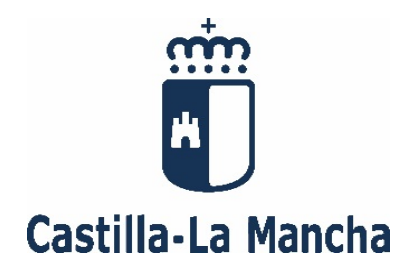

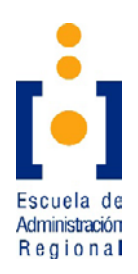

# **SUPUESTO PRÁCTICO**

# **CUERPO: TÉCNICO ESPECIALIDAD: INGENIERÍA TÉCNICA EN TOPOGRAFÍA ACCESO: LIBRE**

RESOLUCIÓN DE CONVOCATORIA: 12 de diciembre de 2022 (D.O.C.M. nº 244, de 22 de diciembre de 2022)

**En Toledo, a 18 de marzo de 2024**

### **SUPUESTO 1/2 (20 puntos)**

**Un polígono industrial linda al norte con un tramo recto de una carretera cuyo eje viene definido por dos puntos M y N cuyas coordenadas son:**

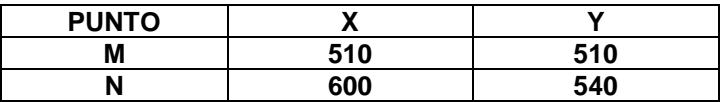

**Se necesita construir una nave industrial de 60 metros de fachada y debe reunir las siguientes condiciones:**

- La alineación de la fachada debe ser paralela a la alineación de la carretera, **distando 50 metros al eje de la carretera**
- **Debe distar 40 metros de la parcela contigua, que está definida por los puntos R, S, V y T cuyas coordenadas son:**

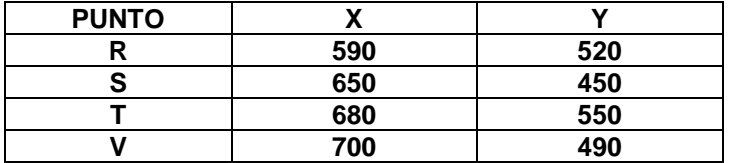

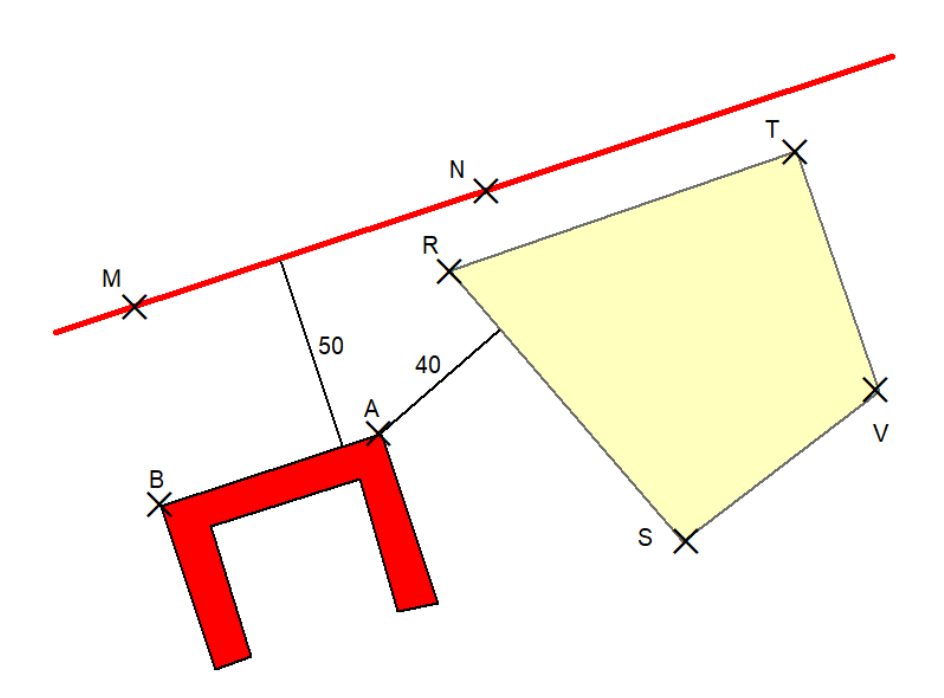

#### **Calcular:**

- a) Las coordenadas de los puntos A y B que definen la fachada de la nave a construir, según se muestra en el croquis **(10 PUNTOS)**
- b) El propietario de la nave pretende adquirir la parcela R-T-V-S. Calcular su superficie. **(4 PUNTOS)**
- c) Distancias y acimutes de replanteo de los vértices A y B de la fachada de la futura nave, desde los vértices R y S de la parcela. **(6 PUNTOS)**

**NOTA: Los resultados angulares se expresarán en GRADOS CENTESIMALES con tres decimales; los resultados lineales en METROS con dos decimales; los resultados de superficies en m<sup>2</sup> sin decimales.**

### **SUPUESTO 2/2 (20 puntos)**

**Se conocen las coordenadas planimétricas de los vértices extremos de una parcela de Referencia Catastral 02029A02400221, del Término Municipal de Chinchilla de Montearagón (Albacete), donde se pretende instalar una industria agroalimentaria:**

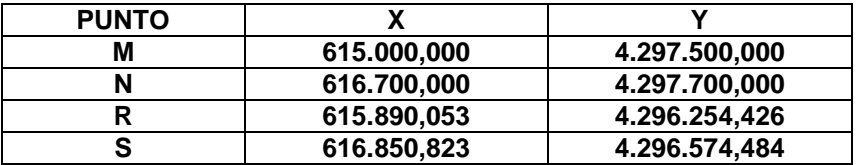

**Por decisión de los propietarios de la parcela se debe segregar una parte, de forma que la parcela original quede dividida en dos partes iguales, considerando que la línea de división debe ser paralela a la alineación R-N. Se indica que la parcela Noroeste se convierte en la finca matriz que mantiene la Referencia Catastral original.**

#### **Calcular:**

- a) Las coordenadas X, Y de los puntos que definen dicha partición. **(12 PUNTOS)**
- b) Las superficies de las parcelas resultantes. **(2 PUNTO)**
- c) Completar sobre la plantilla del modelo adjunto (ANEJO SUPUESTO 2/2) los datos sombreados en gris correspondientes al fichero GML que cumpla el formato INSPIRE de la Dirección General de Catastro, para la remisión con vistas a una alteración catastral. Se indica que la parcela Noroeste se convierte en la finca matriz y mantendrá la RC original. Los números entre paréntesis no son necesarios para la conformación del fichero GML. **(4 PUNTOS, 0.182 DATO)**
- d) Especificar y razonar brevemente  $(3 4)$  líneas) qué tipo de alteración catastral supondría. **(2 PUNTO)**

Para el desarrollo del punto c), se adjunta extracto del documento de configuración del GML, *DOCUMENTO DE GENERACIÓN DE ARCHIVO GML. VALIDACIÓN EN LA SEDE ELÉCTRONICA DEL CATASTRO*, de la Dirección General de catastro.

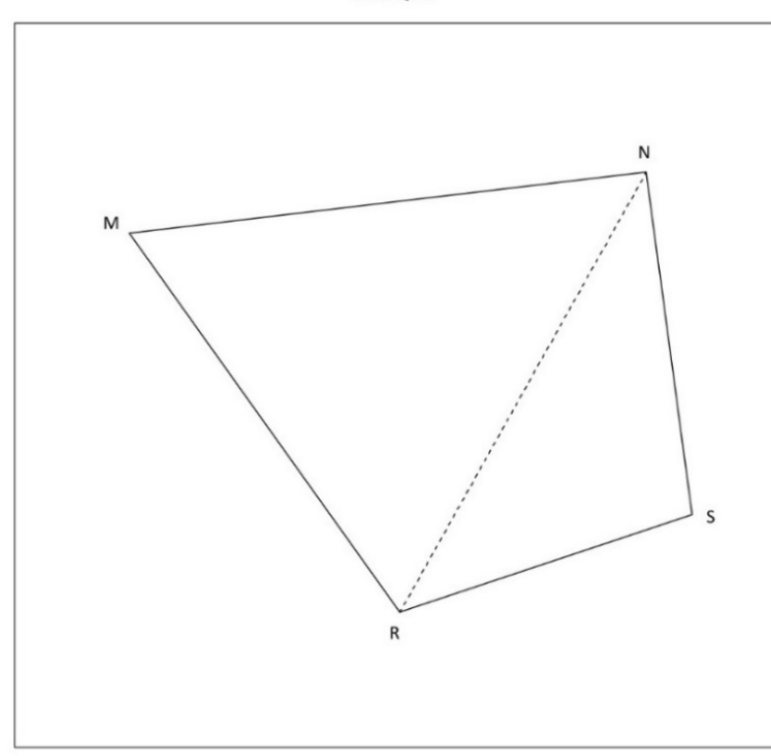

**NOTA: Los resultados angulares se expresarán en GRADOS CENTESIMALES con tres decimales; los resultados lineales en METROS con dos decimales; los resultados de superficies en m<sup>2</sup> sin decimales.**

**CROQUIS** 

## **ANEJO SUPUESTO 2/2**

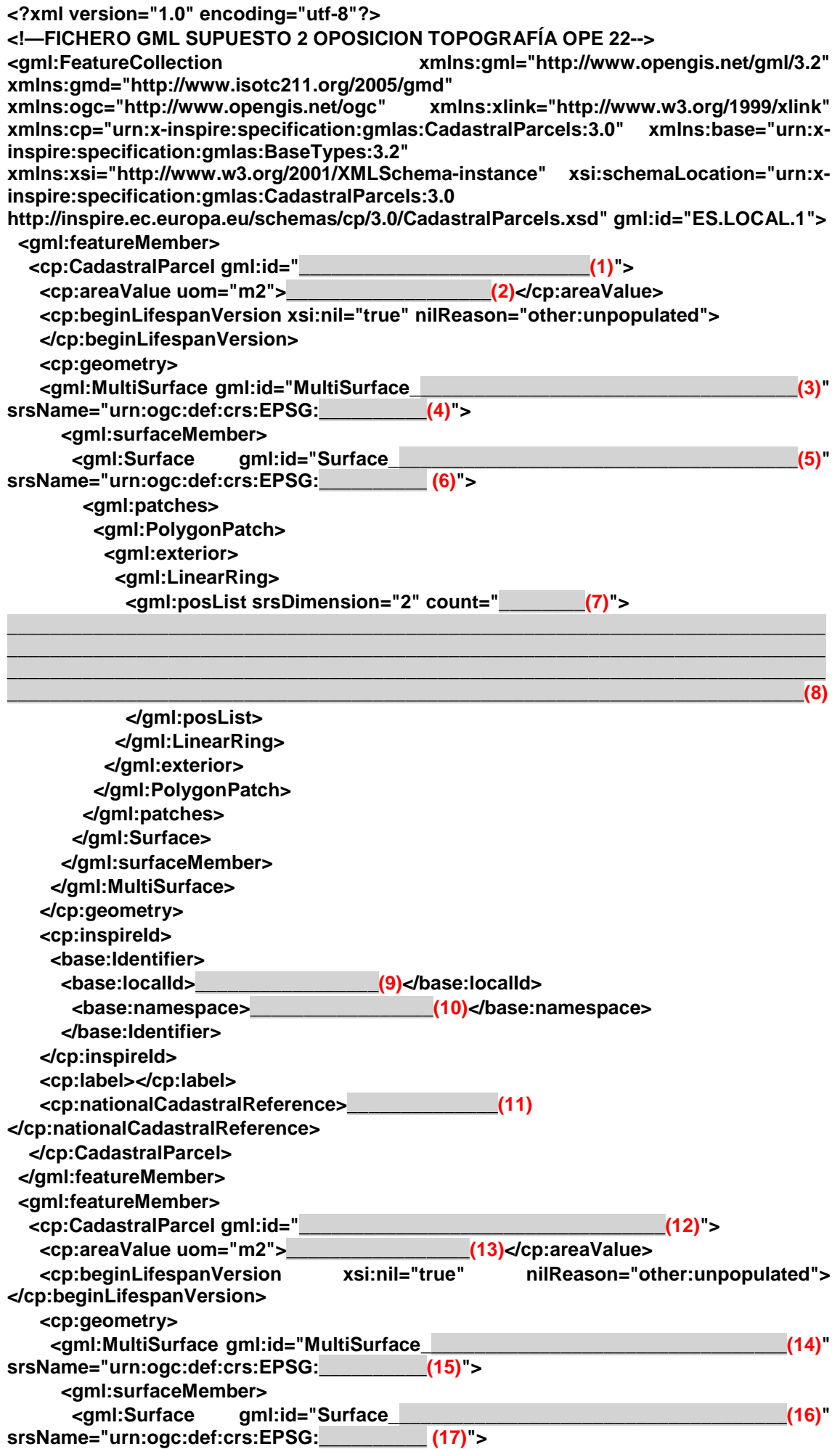

 **<gml:patches> <gml:PolygonPatch> <gml:exterior> <gml:LinearRing> <gml:posList srsDimension="2" count="\_\_\_\_\_\_\_\_(18)">**

**\_\_\_\_\_\_\_\_\_\_\_\_\_\_\_\_\_\_\_\_\_\_\_\_\_\_\_\_\_\_\_\_\_\_\_\_\_\_\_\_\_\_\_\_\_\_\_\_\_\_\_\_\_\_\_\_\_\_\_\_\_\_\_\_\_\_\_\_\_\_\_\_\_\_\_\_ \_\_\_\_\_\_\_\_\_\_\_\_\_\_\_\_\_\_\_\_\_\_\_\_\_\_\_\_\_\_\_\_\_\_\_\_\_\_\_\_\_\_\_\_\_\_\_\_\_\_\_\_\_\_\_\_\_\_\_\_\_\_\_\_\_\_\_\_\_\_\_\_\_\_\_\_**

**\_\_\_\_\_\_\_\_\_\_\_\_\_\_\_\_\_\_\_\_\_\_\_\_\_\_\_\_\_\_\_\_\_\_\_\_\_\_\_\_\_\_\_\_\_\_\_\_\_\_\_\_\_\_\_\_\_\_\_\_\_\_\_\_\_\_\_\_\_\_\_\_\_\_\_\_ \_\_\_\_\_\_\_\_\_\_\_\_\_\_\_\_\_\_\_\_\_\_\_\_\_\_\_\_\_\_\_\_\_\_\_\_\_\_\_\_\_\_\_\_\_\_\_\_\_\_\_\_\_\_\_\_\_\_\_\_\_\_\_\_\_\_\_\_\_\_\_\_\_(19)**

 **</gml:posList> </gml:LinearRing> </gml:exterior> </gml:PolygonPatch> </gml:patches> </gml:Surface> </gml:surfaceMember> </gml:MultiSurface> </cp:geometry> <cp:inspireId> <base:Identifier> <base:localId>\_\_\_\_\_\_\_\_\_\_\_\_\_\_\_\_\_(20)</base:localId> <base:namespace>\_\_\_\_\_\_\_\_\_\_\_\_\_\_\_\_\_(21)</base:namespace> </base:Identifier> </cp:inspireId> <cp:label></cp:label> <cp:nationalCadastralReference>\_\_\_\_\_\_\_\_\_\_\_\_\_\_\_\_(22) </cp:nationalCadastralReference> </cp:CadastralParcel> </gml:featureMember> </gml:FeatureCollection>**

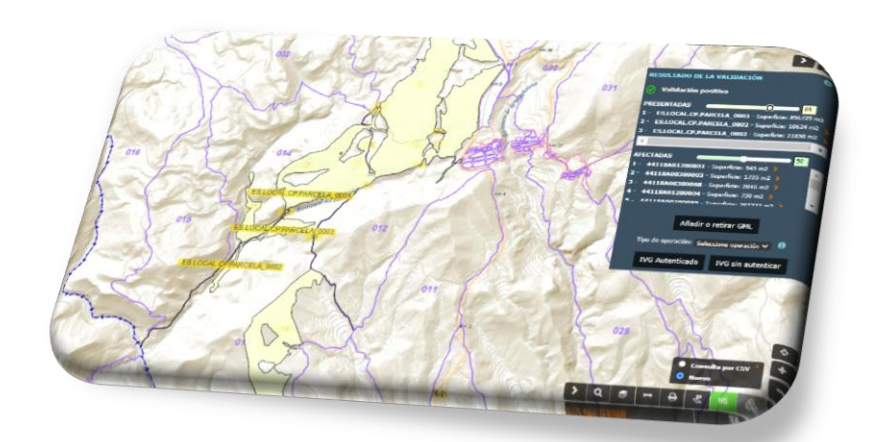

# FICHERO GML COORDINACIÓN CATASTRO-REGISTRO

DOCUMENTO DE GENERACIÓN DE ARCHIVO GML. VALIDACIÓN EN LA SEDE ELÉCTRONICA DEL CATASTRO.

Direccion General del Catastro

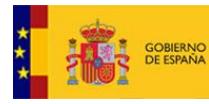

# Índice

<span id="page-6-0"></span>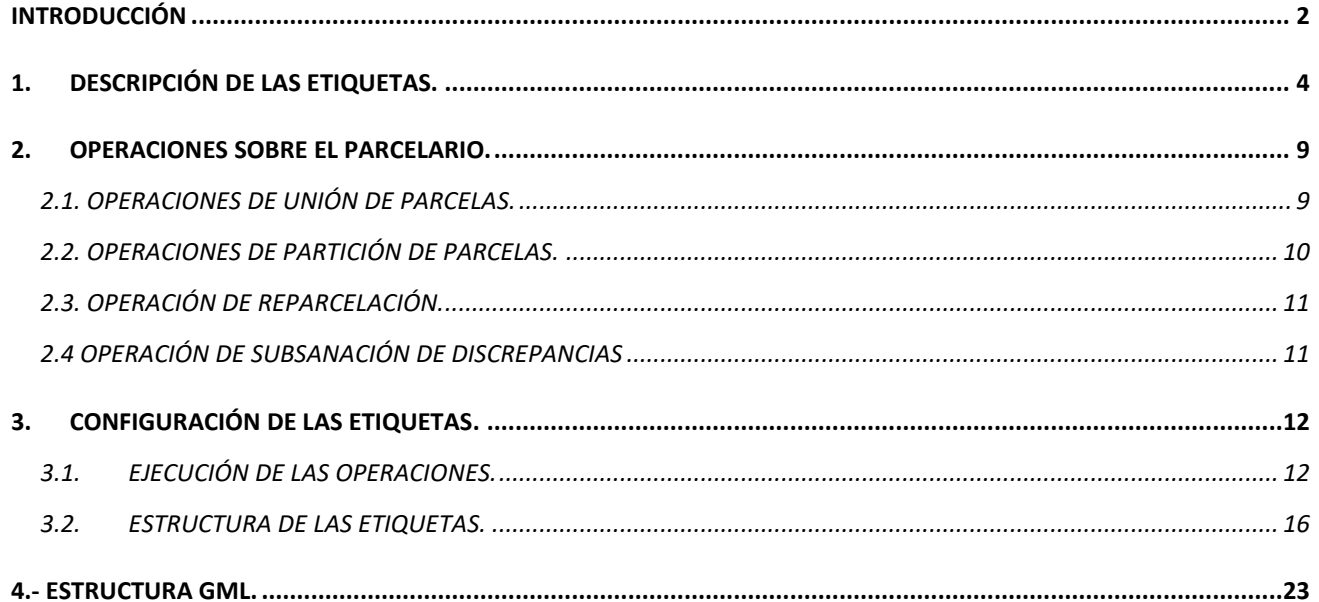

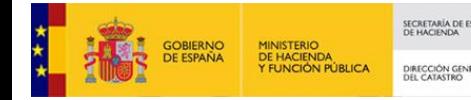

# **INTRODUCCIÓN**

EL archivo GML (Geography Markup Language) es un archivo de texto plano en estructura aninada conforme al estándar XML y es el archivo tipo para poder interactuar con la [Sede](https://www.sedecatastro.gob.es/OvcInicio.aspx?ticket=ST-33675-YTjVXvQfE4Ba2ocbMmYL-manssopro02.catastro.minhac.es)  [Electrónica del Catastro \(S.E.C\)](https://www.sedecatastro.gob.es/OvcInicio.aspx?ticket=ST-33675-YTjVXvQfE4Ba2ocbMmYL-manssopro02.catastro.minhac.es) con el objetivo de obtener un Informe de Validación Gráfica Alternativa (IVGA).

La estructura anidada implica que las distintas etiquetas incluyen, o no, a otras en un nivel jerárquico. La forma inmediata para saber si una etiqueta incluye a otras es fijarse cuando se abre una etiqueta y cuando se cierra:

*Ejemplo1: La etiqueta areaValue no anida, no incluye a otras etiquetas. <cp:areaValue uom="m2">44804</cp:areaValue> Entre su apertura <cp:areaValue y su cierre </cp:areaValue> no existen otras etiquetas*

*Ejemplo2: La etiqueta identifier si anida, si incluye a otras etiquetas. <Identifier xmlns="http://inspire.ec.europa.eu/schemas/base/3.3"> <localId>1907401VK4810H</localId> <namespace>ES.SDGC.CP</namespace> </Identifier> Entre su apertura <Identifier y su cierre </Identifier> existen otras etiquetas incluidas dentro de ella, localId y namespace*

Las características principales del archivo GML son:

- *Es un descriptor estandarizado de objetos georreferenciados*
- *Se define mediantes etiquetas estructuradas que aportan información gráfica y alfanumérica (Estandar XML)*
- *Los datos de Parcela Catastral que se ofrecen en el formato de INSPIRE de la Dirección General del Catastro siguen la especificación definida en [INSPIRE Data Specification on Cadastral Parcels](http://inspire.ec.europa.eu/documents/Data_Specifications/INSPIRE_DataSpecification_CP_v3.1.pdf)  [– Technical Guidelines 3.1.](http://inspire.ec.europa.eu/documents/Data_Specifications/INSPIRE_DataSpecification_CP_v3.1.pdf) Esta especificación propone el formato GML como la codificación por defecto y define los atributos obligatorios y opcionales del mismo.*
- *Para Parcela Catastral, tanto la Dirección General del Catastro como los Catastros de Navarra, Álava, Bizkaia y Gipuzkoa siguen el esquema 4.0 definido en: [http://inspire.ec.europa.eu/schemas/cp/4.0/CadastralParcels.xsd.](https://inspire.ec.europa.eu/schemas/cp/4.0/CadastralParcels.xsd)*

En las siguientes páginas se analizan, una a una, las etiquetas definidas en la Directiva indicada y se dan las indicaciones necesarias para que el contenido de cada una de éstas etiquetas sea el correcto y afín a la propia estructura del archivo y a las diferentes actuaciones que se pueden ejecutar sobre el parcelario catastral para generar la correspondiente **Representación Gráfica Alternativa (RGA)** objeto de interés y poder obtener el **Informe de Validación Gráfica Alternativa (IVGA)** asociado.

Éste documento tiene un claro enfoque a usuarios profesionales y técnicos con conocimientos previos en el entorno GIS y CAD así como de procedimientos de actuación frente al Catastro y/o Fedatarios Público y sus correspondientes alteraciones del parcelario

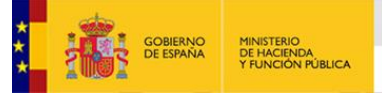

catastral. Si precisa más información sobre estos aspectos dispone del enlace al ["Asistente](http://www.catastro.minhap.es/asistente_CATREG/asistente_catreg.html) [de Coordinacion Catastro-Registro".](http://www.catastro.minhap.es/asistente_CATREG/asistente_catreg.html)

Recuerde que también es posible realizar la edición de la cartografía catastral mediante la herramienta del [editor parcelario de la S.E.C.](http://www.catastro.minhap.es/ayuda/ayuda_editor_parcelario.htm)

#### *El esquema del archivo del fichero GML de parcela catastral es el siguiente:*

```
\langle?xml version="1.0" encoding="utf-8"?>
<FeatureCollection xmlns:xsi="http://www.w3.org/2001/XMLSchema-instance" xmlns:gml="http://www.opengis.net/gml/3.2"
xmlns:xlink="http://www.w3.org/1999/xlink" xmlns:cp="http://inspire.ec.europa.eu/schemas/cp/4.0"
xmlns:gmd="http://www.isotc211.org/2005/gmd" xsi:schemaLocation="http://www.opengis.net/wfs/2.0
http://schemas.opengis.net/wfs/2.0/wfs.xsd http://inspire.ec.europa.eu/schemas/cp/4.0
http://inspire.ec.europa.eu/schemas/cp/4.0/CadastralParcels.xsd"
|xmlns="http://www.opengis.net/wfs/2.0" timeStamp="2021-03-02T09:10:22" numberMatched="1" numberReturned="1">
<member>
<co:CadastralParcel cml:id="ES.SDGC.CP.36025A00800933">
<cp:areaValue uom="m2">1895</cp:areaValue>
<cp:beginLifespanVersion>2014-04-09T00:00:00</cp:beginLifespanVersion>
<cp:endLifespanVersion xsi:nil="true" nilReason="http://inspire.ec.europa.eu/codelist/VoidReasonValue/Unpopulated"></cp:endLifespanVersion>
<co:deometry>
<cml:MultiSurface cml:id="MultiSurface ES.SDGC.CP.36025A00800933" srsName="http://www.opengis.net/def/crs/EPSG/0/25829">
  <gml:surfaceMember>
  <cml:Surface cml:id="Surface ES.SDGC.CP.36025A00800933.1" srsName="http://www.opengis.net/def/crs/EPSG/0/25829">
  <gml:patches>
  <gml:PolygonPatch>
  <aml:exterior>
      <gml:LinearRing>
          <gml:posList srsDimension="2" count="29">548178.11 4692926.08 548174.65 4692930.89 ........ 548198.5 4692925.45 548178.11 4692926.08</gml:posList>
      </gml:LinearRing>
  </aml:exterior>
  </gml:PolygonPatch>
  </aml:patches>
  </gml:Surface>
  </oml:surfaceMember>
</gml:MultiSurface>
</cp:geometry>
<cp:inspireId>
<Identifier xmlns="http://inspire.ec.europa.eu/schemas/base/3.3">
  <localId>36025A00800933</localId>
  <namespace>ES.SDGC.CP</namespace>
</Identifier>
</cp:inspireId>
<cp:label>933</cp:label>
<cp:nationalCadastralReference>36025A00800933</cp:nationalCadastralReference>
<cp:referencePoint>
<cml:Point qml:id="ReferencePoint ES.SDGC.CP.36025A00800933" srsName="http://www.opengis.net/def/crs/EPSG/0/25829">
  <gml:pos>548215.08 4692921.96</gml:pos>
</gml:Point>
</cp:referencePoint>
</cp:CadastralParcel>
</member>
</FeatureCollection>
```
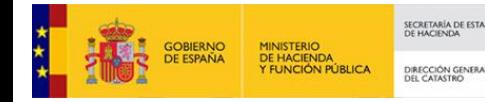

# <span id="page-9-0"></span>**1. DESCRIPCIÓN DE LAS ETIQUETAS.**

#### **<FeatureCollection**

Etiqueta de sólo anidamiento. Esta etiqueta anida al resto.

Es la cabecera del archivo GML donde se define el esquema de la Parcela Catastral. Contiene, entre otra información, el enlace al esquema que contiene la estructura de CadastralParcel. [http://inspire.ec.europa.eu/schemas/cp/4.0/CadastralParcels.xsd.](http://inspire.ec.europa.eu/schemas/cp/4.0/CadastralParcels.xsd)

#### **<member**

Etiqueta de sólo anidamiento. Comprende toda la estructura de cada parcela catastral. El archivo dispondrá de tantas etiquetas <member> como parcelas se quieran incluir en él.

#### **<cp:CadastralParcel**

Etiqueta de anidamiento. Incluye un identificador (gml: id) **<cp: CadastralParcel gml: id="ES.SDGC.CP.1907401VK4810H">** Consta de:

> Identificador gml: id="ES.SDGC.CP.". "Pais.Organocompetente.tema.ReferenciaCatastral". ES. España.

SDGC. Spanish Directorate general for Cadastre.

CP.Cadastral Parcel)

XXXXXXXXXXXXXX. Identificador único de parcela catastral para España. **(Para el caso de namespace ES.SDGC.CO)**

Este conjunto así definido establece el **Identificador Único de Parcela Catastral de la Unión Europea (IUPCUE).** 

#### **<cp:areaValue**

Etiqueta sin anidamiento. Etiqueta de apertura y cierre directo.

#### **<cp: areaValue uom="m2">44804</cp: areaValue>**

Área de la parcela catastral en m2. Tiene que ser la superficie cartesiana de la parcela catastral en m2. Los vértices se ubican dentro de la etiqueta <gml: postlist.

#### **<cp:beginLifespanVersion**

Etiqueta sin anidamiento. Etiqueta de apertura y cierre directo.

Fecha desde la cual se ha registrado en la base de datos catastrales.

Debe tener formato tipo fecha: 2016-06-24T00:00:00 (año-mes-24Thora).

**Ésta etiqueta no es necesario actualizarla para poder validar el archivo GML en la S.E.C**

#### **<cp:endLifespanVersion**

Etiqueta sin anidamiento. Etiqueta de apertura y cierre directo.

Etiqueta invariable con la siguiente estructura:

<**cp:endLifespanVersionxsi:nil="true"nilReason="http://inspire.ec.europa.eu/codelist/VoidReasonValue/Unpopulat ed"></cp:endLifespanVersion>**

Fecha en que se eliminó de la base de datos catastrales. Dato no conocido. La parcela sigue estando activa en la base de datos.

**Ésta etiqueta no es necesario actualizarla para poder validar el archivo GML en la S.E.C.**

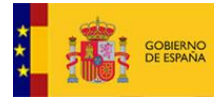

**NUSCE OF BULLET OF PATASTLO** 

#### **<cp:geometry**

Etiqueta de sólo anidamiento.

Anida a todas a las etiquetas que describen la geometría de la parcela.

#### **<gml:MultiSurface**

Etiqueta de anidamiento con atributos.

**<gml: MultiSurfacegml: id="MultiSurface\_ES.SDGC.CP.1907401VK4810H"srsName=**

**"http://www.opengis.net/def/crs/EPSG/0/25830">**

Consta de:

Identificador gml: id\_Prefijo (Mutisurface) y del Identificador único (IUPCUE).

srsName.Enlace al Sistema de Referencia asociado.

Datos a modificar para cada geometría:

Referencia catastral (o código de etiqueta localId) y código EPSG del srsName. Código de 5 dígitos (XXXXX). Únicos permitidos: 25829, 25830, 25831,32628.

#### **<gml:Surfacemember**

Etiqueta de sólo anidamiento sin atributos. Anida a etiquetas que describen la geometría de la parcela.

*IMPORTANTE: La S.E.C solo admite archivos GML de un solo recinto. NO se podrán validar archivos GML que contengan más de una etiqueta Surfacemember.*

#### **<gml:Surface**

Etiqueta de anidamiento con atributos.

**<gml: Surface gml: id="Surface\_ES.SDGC.CP.1907401VK4810H.1" srsName=**

**"http://www.opengis.net/def/crs/EPSG/0/25830">**

Consta de:

Identificador gml: id\_Prefijo (Surface), identificador único (IUPCUE) y sufijo (.1)

srsName.Enlace al Sistema de Referencia asociado.

Datos a modificar para cada geometría:

Referencia catastral (o código de etiqueta localId) y código EPSG del srsName. Código de 5 dígitos (XXXXX). Únicos permitidos: 25829, 25830, 25831,32628.

#### **<gml:patches**

Etiqueta de sólo anidamiento sin atributos.

Anida a etiquetas que describen la geometría de la parcela.

#### **<gml:PolygonPatch**

Etiqueta de sólo anidamiento sin atributos.

Anida a etiquetas que describen la geometría de la parcela.

Etiqueta que permite generar un hueco (donut) en una parcela cuando la geometría de la propia parcela incluya un anillo interior.

Ejemplo con hueco o "donut" dentro de una parcela:

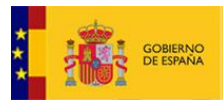

<u> DILGER DI PEIRI DI MEI PATAZILO</u>

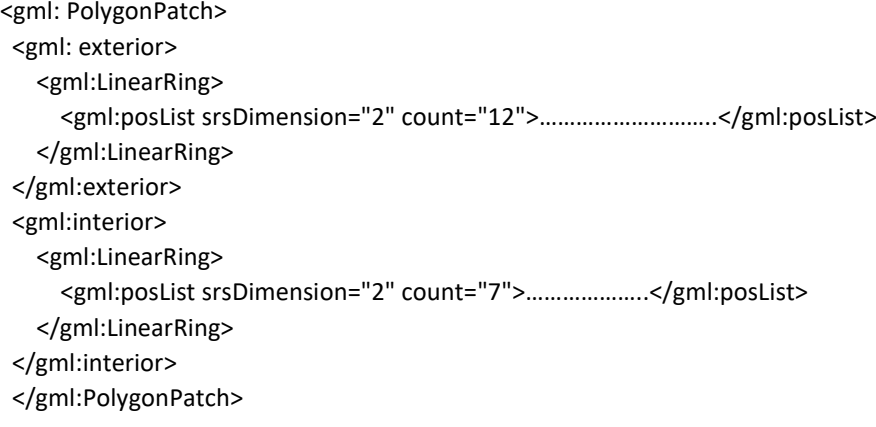

#### **<gml:exterior**

Etiqueta de sólo anidamiento sin atributos.

Anida a etiquetas que describen la geometría de la parcela.

#### **<gml:LinearRing**

Etiqueta de sólo anidamiento sin atributos.

Anida a la etiqueta que contiene a los vértices (coordenadas) de la geometría.

#### **<gml:postList**

Etiqueta de anidamiento con atributos.

**<gml:posList srsDimension="2" count="26">454086.03 4394959.82…………. 453998.05 4394988.4 453998.24 4394992.88 454086.03 4394959.82</gml:posList>**

Consta de:

srsDimension. Identificador de dimensión espacial de la geometría. Siempre es 2.

count. Número de vértices de la geometría. Inlcuidos en el primer y último vertice.

Listado de vértices. El mínimo número de vértices han de ser 4. El primer y último han de ser el mismo.

El orden de los ´vértices es en el sentido de las agujas del reloj y el de los anillos interiores (si existen) es el opuesto.

Los vértices deben proporcionarse en el Sistema de Referencia correcto. Únicos permitidos: 25829, 25830, 25831, 32628

#### **<cp:inspireId**

Etiqueta de sólo anidamiento sin atributos.

Anida a las etiquetas de identificación única de la geometría.

#### **<Identifier**

Etiqueta de anidamiento con atributos.

**<Identifier xmlns="http://inspire.ec.europa.eu/schemas/base/3.3">**

Consta de:

Enlace al esquema Inspire que define su estructura

Contiene a < localId> y < namespace> que permiten **la identificación de la parcela dentro de todo el conjunto de datos europeo de parcela catastral.**

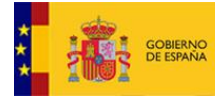

#### **<localId**

Etiqueta sin anidamiento. Etiqueta de apertura y cierre directo.

#### **<localId>1907401VK4810H</localId>**

Es la referencia catastral (RC). Código de identificador único de parcela catastral en territorio nacional 14 dígitos. Para este caso el valor de namespace ha de ser ES.SDGC.CP

*Nota: El contenido de ésta etiqueta NO se corresponderá con una RC existente en función de la alteración catastral a realizar. Si éste fuese el caso, el contenido de namespace debe ser ES.LOCAL.CP*

#### **<namespace**

Etiqueta sin anidamiento. Etiqueta de apertura y cierre directo.

#### **<namespace>ES.SDGC.CP</namespace>**

Sigla del país, agencia productora y conjunto de datos al que pertenece. ES.SDGC.CP.

Conjuntamente con localID permite identificar de forma unívoca una parcela dentro de la U.E *Nota: El contenido de ésta etiqueta (ES.SDGC.CP) puede ser, también, ES.LOCAL.SDGC en función de la alteración catastral a realizar.*

#### **<cp:label**

Etiqueta sin anidamiento. Etiqueta de apertura y cierre directo.

#### **<cp:label>217</cp:label>**

Es el número de parcela (justificada por referencePoint) y corresponde al número que vemos representado en la cartografía. Para las parcelas urbanas son de 2 dígitos y para las parcelas rústicas pueden ser de hasta 5 dígitos.

#### **<cp:nationalCadastralReference**

Etiqueta sin anidamiento. Etiqueta de apetura y cierre directo.

**<cp:nationalCadastralReference>1907401VK4810H </cp:nationalCadastralReference>**

Es la Referencia catastral. Puede modificarse la RC por el contenido de la etiqueta localID en función de la alteración catastral a realizar.

#### **<cp:referencePoint**

Etiqueta de sólo anidamiento sin atributos.

Anida a las etiquetas de posicionamiento del centroide.

Estructura que contiene las coordenadas del centroide del recinto. Es un punto interior al recinto y es donde se justifica la posición del número de parcela. Contiene <gml:Point> y <gml:pos>

#### **<gml:Point**

Etiqueta de anidamiento con atributos.

**<gml:Point gml:id="ReferencePoint\_ES.SDGC.CP. 1907401VK4810H" srsName=**

**"http://www.opengis.net/def/crs/EPSG/0/25830"><gml:pos>454122.48 4395092.57</gml:pos>** Consta de:

Identificador gml:id\_Prefijo (ReferencePoint) e identificador único (IUPCUE).

srsName.Enlace al Sistema de Referencia asociado

Datos a modificar para cada geometría:

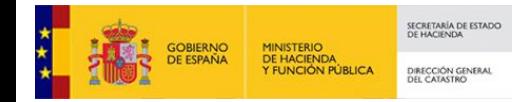

Referencia catastral (o código de etiqueta localId) y código EPSG del srsName. Código de 5 dígitos (XXXXX). Únicos permitidos: 25829, 25830, 25831,32628.

#### **<gml:pos**

Etiqueta sin anidamiento. Etiqueta de apertura y cierre directo.

**<gml:pos>454122.48 4395092.57</gml:pos>**

Contiene el valor numérico de las coordenadas del centroide. Deben proporcionarse en el Sistema de Referencia correcto.